# INSTITUTO POLITÉCNICO NACIONAL

 $\overline{\phantom{0}}$ 

 *Centro de Estudios Científicos y Tecnológicos Nº 1*

*"Gonzalo Vázquez Vela"*

**Carrera de Técnico en Sistemas Digitales**

*Guía de estudio de la Unidad de Aprendizaje Desarrollo de aplicaciones de internet*

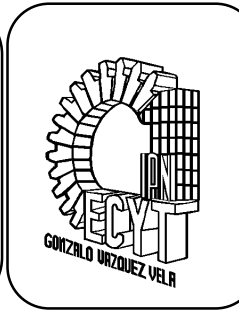

#### *Instrucciones: Contesta las preguntas lo más concreto posible, lo cual te ayudara a estudiar y comprender los conceptos básicos.*

#### *UNIDAD TEMÁTICA I INTRODUCCION A LAS APLICACIONES EN INTERNET*

## *ORIGENES Y EVOLUCION DE LA RED INTERNACIONAL*

- Realiza una línea temporal de la evolución de internet.
- Describe que es ARPANET.
- Realiza un cuadro comparativo entre las versiones de la WEB, desde la 1.0 a la 3.0.
- Define que es Internet
- Define que WWW
- Define que es W3C.
- Define que es HTTP.
- Define que es un foro de internet.
- Define que es wiki.
- Define que es una red social.

## *INTRODUCCION A LOS LENGUAJES DE ETIQUETAS PARA PAGINAS WEB.*

- Define que es HTML.
- Define que es un tag.
- Describe la estructura de un archivo HTML.
- ¿Con que tag realzo la importancia de un texto?
- ¿Con que tag subrayo un texto?
- ¿Con que tag indico una cita textual?
- ¿Con que tag proporciono el significado de las abreviaturas?
- ¿Con que tag defino términos complejos?
- ¿Con que tag resalto un texto en negritas?
- ¿Con que tag inserto una línea nueva?
- ¿Con que tag inserto espacios en blanco?
- ¿Con que tag se respetan los espacios en blanco y nuevas lineas?
- ¿Cuál es el símbolo utilizado para escribir caracteres especiales?
- ¿Cuál es el código internacional utilizado para los caracteres en HTML?
- ¿Cuál es la sintaxis para crear un enlace en una página WEB?
- ¿Qué diferencia hay entre un enlace relativo y un enlace absoluto?
- ¿Con que tag inserto imágenes en una página WEB?
- ¿Qué tags se usan para crear una tabla?
- ¿Qué tags necesito para hacer un formulario?

### *INTRODUCCION A LOS LENGUAJES DE PROGRAMACION INTERPRETADOS.*

- ¿Qué es un lenguaje interpretado?
- ¿Qué ventajas da un lenguaje interpretado sobre uno de etiquetas?
- ¿Cómo se declara una constante?
- ¿Cómo se declara una variable?
- ¿Cuáles son los tipos de datos en PHP?
- ¿Qué significa PHP?
- ¿Qué se necesita para ejecutar un archivo php?

**Ejercicios: Analizar practicas realizadas en el curso.**